## Comment se prémunir face aux risques liés aux Systèmes d'Informations ?

## Coupon - Réponse

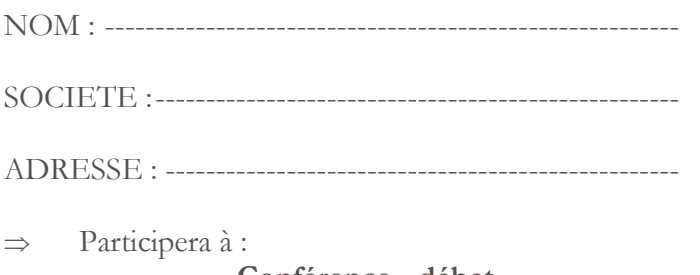

Conférence - débat Mardi 16 septembre 2008 de 17h30 à 19h30 Au Cabinet GROUPE Y - BOISSEAU **LA ROCHE SUR YON** 

 $\overline{\text{out}}$   $\Box$  non  $\Box$ 

**GROUPE Y-BOISSEAU CABINETS PARTENAIRES** 

## **A** retourner dès réception

**GROUPE Y- BOISSEAU** 52 Rue Jacques Yves Cousteau **BP 409** 85010 LA ROCHE SUR YON Tél: 02 51 62 22 01

ou par fax au numéro suivant :

02 51 62 20 43